### **AutoCAD Crack Free [Updated] 2022**

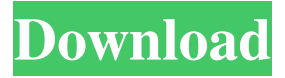

#### **AutoCAD With License Code Free Download [Updated-2022]**

At its March 2018 user group meeting, Autodesk announced that by the end of 2018, all AutoCAD users would be transitioned to a new version of AutoCAD with a new, unified user interface. It had been at least six years since the last major redesign of AutoCAD. This new version of AutoCAD, the Autodesk 2019 release, will be the first version that will be integrated with the latest release of AutoCAD LT, which was formerly AutoCAD Lite, a tool for small businesses. All of AutoCAD, AutoCAD LT, AutoCAD Web, AutoCAD Mobile, and other Autodesk products will eventually be integrated and unified in a single product suite named AutoCAD Architecture. Product release history Design system The design system is an evolving set of rules and guidelines that Autodesk applies to the design of its products. These rules ensure that the design systems follow a consistent and coherent design language. The Autodesk design system for AutoCAD is composed of five distinct subsystems: User Interface, Content, Visual Development, Language and Definition. The Visual Development is the most important component of the design system and is used to build the visual elements in every design system product. User interface AutoCAD's user interface has changed significantly since its initial introduction in 1982. The most notable interface change took place in 1989, when the TurboCAD user interface was introduced. In the 1990s, the user interface underwent a number of minor changes. Following the introduction of AutoCAD 2000, the user interface underwent a complete redesign in 2006 to match the new user experience. With the introduction of AutoCAD 2013, the user interface underwent another major redesign, following a principle of "less, but better." The redesigned interface retained the familiar user-friendly interface that was introduced with AutoCAD 2013. The new user interface supports accessibility, allowing users to create and edit drawings with the minimum amount of effort. The user interface follows the principles of human–computer interaction. In July 2017, Autodesk released AutoCAD and AutoCAD LT as web-based products, for the first time, as a part of Autodesk's unified design system. AutoCAD 2020 and AutoCAD LT 2020 contain the latest improvements made to the user interface for web-based users. AutoCAD 2016 and AutoCAD LT 2016 have a simplified user interface, known as

#### **AutoCAD Free License Key Free Download**

Products Cracked AutoCAD With Keygen, together with the other AutoCAD products and programs, are used for architectural, engineering, manufacturing and many other types of design and drafting. The programs produce and can be used for construction drawings, architectural plans, engineering plans, technical drawings, documentation, and detailed drawings. AutoCAD is a Microsoft Windows-based DYNAMICS-based package and as such is not Windows-native. As of AutoCAD 2010 it is also available on Microsoft Windows Vista and Windows 7. AutoCAD LT is a version of the software designed for use on a personal computer for personal use by individuals and small businesses. Availability AutoCAD is available for most Windows operating systems since Windows 95, for both retail and OEM distribution. Starting from version 2007, AutoCAD is available for Mac OS X, both via regular updates to an OS X computer, or via a free "Dynamics 365" subscription, as a bundle with some of the other products of Autodesk. AutoCAD LT and AutoCAD Web Designer are available for the Apple Macintosh operating system, starting from version 2012. There is a version available for Solaris 10 operating systems starting from version 2012, and for Linux (mainly Ubuntu) starting from version 2013. It was possible to get AutoCAD running on all

major Windows operating systems until 2011, but since 2012, it is not longer possible to install AutoCAD on a Windows 7 or 8

machine. AutoCAD R14 is available for both Microsoft Windows and the macOS. Development AutoCAD was initially developed by John Warnock, Eugene Raskin and David Boggs at the Software Group, who in 1972 evolved the software to its current form. Until the release of AutoCAD 4, most of the development of AutoCAD was carried out by the Autodesk User Group in Dallas, Texas. The first version of AutoCAD was known as QCAD for "QuickCAD". While the name was trademarked, Autodesk decided not to enforce the use of the name. The first official release was AutoCAD 1.0 in 1983. The CADD Command Language is used to tell AutoCAD what to do. It is implemented by most of the Add-on Applications. AutoCAD files are DGN files, a derivative of the drawing exchange format. They consist of the.dwg extension. 5b5f913d15

## **AutoCAD Crack Activator**

Login to your Autocad as the administrator or the user you want to work with. Go to the Insert tab and navigate to: >>> HARDWARE folder >>> Open Hardware Folder >>> Revise S-1306.zip. Double click on autocad.exe in Revise S-1306.zip and wait for the installation to finish. On the menu bar, click: >>> Plugins >>> Autodesk\_Open Hardware\_Manager\_ (install/activate) >>> Autodesk\_Open Hardware\_Manager (optimized version). Launch Autodesk\_Open Hardware\_Manager (optimized version) and click on the >> Revise S-1306 >> option. Step 3. Using the software Now you need to locate where your printer is connected on your computer. To access the location of your printer, on the menu bar, click: >>> Devices >>> Printer Location (Ctrl+P) >>> Click on the printer location. NOTE: In order for this software to work you need to have a properly registered Autodesk account. You can use the web registration service: >>> www.autodesk.com/registration >> Printing >>> Select the Revise.S-1306.zip file. NOTE: You can also send your Revise.S-1306.zip file by email. On the back of your printer, there is a USB port. Make sure the printer is switched on. Plug the USB cable into the back of your printer. Turn on your printer. On your computer, open the

## **What's New In AutoCAD?**

Markup Assist lets you work in concert with the people who provide your feedback, and changes to the document that you create will now reflect what they suggested. Support for creating and editing Text Boxes. Changes to the standard dialogs make it easier to add and remove text options. The Tool Palette can now open with layers selected or unselected to help you keep your layers organized. Viewpoint settings can now be applied to the command line to help you create a text block at a particular spot in your drawing. Built-in auto-tracing options let you automatically trace the lines in your drawing to help you more quickly work in tight spaces. Support for new text styles. Support for new text effects. AutoShade and AutoLights. AutoShade and AutoLights now can automatically shade and illuminate all or selected parts of your drawing. Powerful controls on the 3D viewport. Control objects now have new options for rotation, scale, and placement on the viewport. New, more powerful grips, as well as support for new mouse buttons. Support for new Windows themes. Enhanced right-click menus. Improved functionality for the geometric calculator. Improved compatibility for large fonts. Help for AutoCAD LT. More help topics. AutoCAD LT has an extensive set of command-line help files, including tool reference files. Have a comment, question, or suggestion? Let us know by sending an email to autocad-feedback@autodesk.com.Q: Why does this database table not store "HTTP" under the "URL" column? I have a table called "urls" in my MySQL database. It has the following structure: +----+---------------------+------+------+ | id | domain\_name | type | url | +----+---------------------+------+------+ There are two columns, "domain\_name" and "type" and "url" which is the URL of the webpage. Now, here is the problem. The database does not store "HTTP" in the "url" column when the type is "HTTP". But it does when the type is "HTTPS". What could be the problem and how can I solve this issue? A:

# **System Requirements For AutoCAD:**

Minimum: OS: Windows 7, Windows 8, Windows 10 Processor: Dual Core 2.0 GHz or faster Memory: 4 GB RAM Graphics: DirectX 11 DirectX: Version 11 Storage: 2 GB available space Additional Notes: None Recommended: Processor: Quad Core 2.0 GHz or faster Memory: 8 GB RAM Storage: 5 GB

<https://pyotrhgr.wixsite.com/isatamge/post/autocad-2020-23-1-free-download-win-mac> <https://santoshkpandey.com/autocad-crack-activation-code-with-keygen-free-download/> <https://pascanastudio.com/autocad-2018-22-0-crack-keygen-full-version/> <https://xn----7sbbtkovddo.xn--p1ai/autocad-crack-2022/> [https://followgrown.com/upload/files/2022/06/na1AT34Tj8La9HmDvqRt\\_07\\_e0d9178ebe7e0d2168700e623103eea0\\_file.pdf](https://followgrown.com/upload/files/2022/06/na1AT34Tj8La9HmDvqRt_07_e0d9178ebe7e0d2168700e623103eea0_file.pdf) <https://www.beaches-lakesides.com/realestate/autocad-2018-22-0-crack-3264bit-2022/> <https://captainseduction.fr/wp-content/uploads/2022/06/lessama.pdf> <https://novinmoshavere.com/autocad-2019-23-0-crack-free/> <https://richard-wagner-werkstatt.com/2022/06/07/autocad-23-1-crack-free-download/> <https://eqcompu.com/wp-content/uploads/2022/06/AutoCAD-8.pdf> https://our-study.com/upload/files/2022/06/Ow4DJfU9LaMNnGj1UmSE\_07\_e0d9178ebe7e0d2168700e623103eea0\_file.pdf <https://savetrees.ru/autocad-2019-23-0-crack-for-windows/> [https://axisflare.com/upload/files/2022/06/B2vUIs454EwiPSXRHo7d\\_07\\_61b2ff032ba7d7359a4cecdd2e5cca43\\_file.pdf](https://axisflare.com/upload/files/2022/06/B2vUIs454EwiPSXRHo7d_07_61b2ff032ba7d7359a4cecdd2e5cca43_file.pdf) [https://freetalkusa.app/upload/files/2022/06/qut3CYWOUWIXuaZeakVo\\_07\\_b117f6345c228ebc851135e35ca37bb0\\_file.pdf](https://freetalkusa.app/upload/files/2022/06/qut3CYWOUWIXuaZeakVo_07_b117f6345c228ebc851135e35ca37bb0_file.pdf) <https://www.smc-sheeva-marketing-co-ltd.com/advert/autocad-crack-pc-windows-updated/> <https://shelsyorganicstore.com/wp-content/uploads/2022/06/stakari.pdf> <https://sciencetrail.com/wp-content/uploads/2022/06/AutoCAD-4.pdf> [https://mimaachat.com/upload/files/2022/06/4hAJkmOvq9ufuJwUoGPj\\_07\\_b117f6345c228ebc851135e35ca37bb0\\_file.pdf](https://mimaachat.com/upload/files/2022/06/4hAJkmOvq9ufuJwUoGPj_07_b117f6345c228ebc851135e35ca37bb0_file.pdf) [https://friendship.money/upload/files/2022/06/mh7smxm1HGTkxAZIqdNK\\_07\\_4eca5ac4eb9e76c483503abda427a8fa\\_file.pd](https://friendship.money/upload/files/2022/06/mh7smxm1HGTkxAZIqdNK_07_4eca5ac4eb9e76c483503abda427a8fa_file.pdf) [f](https://friendship.money/upload/files/2022/06/mh7smxm1HGTkxAZIqdNK_07_4eca5ac4eb9e76c483503abda427a8fa_file.pdf)

<http://mycryptojourney.blog/?p=21246>